# **SLO Bytes HardCopy**

A publication of the San Luis Obispo PC Users Group Vol. 22 No. 5 May 2006

# *Alan's April 2nd, 2006 General Windows SIG by Alan Raul*

**SyncToy 1.2 for Windows XP (FREE)** – is an easy to use, customizable application that helps you copy, move, rename, and delete files between folders and computers.

I tried to rush a demo of this little program at the end of the SIG. With time running out, I didn't do fair justice to demonstrating the program or explaining some of the circumstances it might be useful to the everyday user. So I have included it at the beginning of the review, hoping you will take the time to read further about this little jewel of a program.

[http://www.microsoft.com/downloads/details.aspx?FamilyID=e0fc1154-c975-4814-9649](http://www.microsoft.com/downloads/details.aspx?FamilyID=e0fc1154-c975-4814-9649-cce41af06eb7&DisplayLang=en) [cce41af06eb7&DisplayLang=en](http://www.microsoft.com/downloads/details.aspx?FamilyID=e0fc1154-c975-4814-9649-cce41af06eb7&DisplayLang=en)

The majority of the Windows SIG was talking about "Windows Spyware."

# **Spybot Search and Destroy 1.4 (FREE)**

<http://www.safer-networking.org/en/index.html>

# **Ad Aware Personal 1.06 (FREE)**

<http://www.lavasoftusa.com/software/adaware/>

#### **Webroot SpySweeper**

<http://www.webroot.com/consumer/products/spysweeper/>

Webroot SpySweeper is available from Kim Kommando for \$29.95 for two years of protection. <http://www.webroot.com/land/komando.php?rc=1612&ac=K21a>

**Microsoft Windows Defender (Beta 2) (FREE)** - is a program that helps protect your computer against pop-ups, slow performance, and security threats caused by spyware and other unwanted software. It features Real-Time Protection, a monitoring system that recommends actions against spyware when it's detected, and a new streamlined interface that minimizes interruptions and helps you stay productive.

Although this software wasn't demonstrated at the meeting, there were a lot of users which had already installed the software and seemed to be happy with the results. <http://www.microsoft.com/athome/security/spyware/software/default.mspx>

A previous thread on the SLO Bytes Bulletin Board regarding Windows Defender (Beta 2) can be found here. <http://users.boardnation.com/~slobytes/index.php?board=1;action=display;threadid=462>

**Spyware-killing Vista could take out rivals** - is a good article regarding Spyware and Microsoft Windows Vista. [http://news.com.com/Spyware-killing+Vista+could+take+out+rivals/2100-1029\\_3-6050733.html](http://news.com.com/Spyware-killing+Vista+could+take+out+rivals/2100-1029_3-6050733.html)

----------------------------------------------------------------------------

# *April 2nd, 2006 Main Meeting Review by Bill Avery*

Our Main Meeting was introduced by Ray Miklas who gave the floor over to member Dave McLaughlin [dave.mc40@pacbell.net], speaking about Exploration Station, which is a public benefit non-profit corporation, located at 867 Ramona Avenue at 9th, just a block up the hill from Grand Avenue in Grover Beach. They are in the Grover Beach Community Library (formerly the old firehouse). The program originally begun began around 2001 by Brantley Pettigrew of Mid State Bank and Trust. They rebuild donated computers and distribute them to clients around south San Luis Obispo County. Dave describes the program in a posting on our Slobytes BBS.

Brantley began rebuilding bank castoff PCs and giving them away. Rod Teets took the process over from him and moved it into the old firehouse that is now the EStation in 2001. Rod went to various computer groups around the county and recruited several of us, most are still there every Wednesday. He built workbenches and set up the SLO Bytes HardCopy – May 2006 1

various jobs that we do. Rod passed away about two years ago, but his and Brantley's legacy continues: at last count there are nearly 21 of us there every week, and another few who help out when they can. Read about it at:

<http://users.boardnation.com/~slobytes/index.php?board=1;action=display;threadid=431;start=0>

Also introduced was another member, and local computer stuff guy, Pete Gannon, who told us about his new SLO location for Computer Stuff, and Ebay-4-U, 1335 Monterey Street (formerly the Music Factory store), just uptown from his old location, next to the 7-11 store at Monterey Street and Johnson Avenue. His shops are located in 3 stores in SLO County: **[Computer](http://www.google.com/local?hl=en&lr=lang_en&q=computer+stuff&near=San+Luis+Obispo,+CA&radius=0.0&latlng=35282778,-120658611,4128082962190213376&sa=X&oi=local&ct=result&cd=1) [Stuff](http://www.google.com/local?hl=en&lr=lang_en&q=computer+stuff&near=San+Luis+Obispo,+CA&radius=0.0&latlng=35282778,-120658611,4128082962190213376&sa=X&oi=local&ct=result&cd=1)** - 1335 Monterey St, San Luis Obispo, 93401, (805) 542-0180 and **[Computer](http://www.google.com/local?hl=en&lr=lang_en&q=computer+stuff&near=San+Luis+Obispo,+CA&radius=0.0&latlng=35282778,-120658611,17810982555055344016&sa=X&oi=local&ct=result&cd=3) Stuff** [A.G.](http://www.google.com/local?hl=en&lr=lang_en&q=computer+stuff&near=San+Luis+Obispo,+CA&radius=0.0&latlng=35282778,-120658611,17810982555055344016&sa=X&oi=local&ct=result&cd=3) - 111 N Halcyon Street, Arroyo Grande, 93420-2522, (805) 489-4149 **[Computer Stuff](http://store.stuffguys.com/)** - 701 - 6th St., Paso Robles, CA 93446, (805) 237-8020 (His third store in Paso Robles was not listed in the Google Ads).

If you have anything you would like to sell on Ebay, Pete's new separate adventure, Ebay-4-U will list it and sell it, as a service to you, for a fee, depending on the value of the item sold. Up to \$500, their fee is 30 % of the final sale price, and above \$500, the fee is 25% of the final sale price. Pete suggests a lower limit of between \$30 and \$50 for this type of transaction, so all parties can make some profit, including the seller, Ebay, and Computer Stuff (operating as Ebay-4-U). He has about 30 auctions running at the present time, and they range from rare artwork to antique clocks to collectibles. Large items may require a photographer to come out for a \$30 fee, he said. You can take your own pictures, but they must conform to his requirements. A horse, or industrial machine, was cited as examples of a large item, and Pete can get them shipped, also. The lady he has running these sales has over 600 positives on Ebay, which indicates her good record, Pete noted. PayPal charges are also deducted by Ebay, as part of their service costs.

You need to certify that your item works, or meets a quality standard acceptable to the buyer.

One of the interesting opportunities for this service is for non-profit organizations to encourage members to donate their saleable items to that organization. Ebay-4-U will keep track of them to create an income for the organization, when they are sold, and they get the tax benefits also. If you have a business, you may want to get rid of old or excess inventory and you would lose a lot of profit if you chose to sell back that item to a wholesaler or another retailer. Pete can take that problem off your back and sell the item on Ebay for a profit, so it wont just sit on your shelf. All sales must be complete before any item ships, and the buyers check must clear the bank to do this. Flyers that describe this service are available at the Computer Stuff stores.

Pete Stonehewer introduced our main speaker, Ron Kindig, [ronkindig@charter.net] from the SLO Botanical Gardens, on Highway 1, across from Cuesta College. His topic was using a database program to store information on the plants in the garden. Their objective is to present up to date information on various types of plants which change with seasons, give it to visitors and display on signs around the site. Ron applies Filemaker Pro 8.0, and Photoshop CS2, to solve this problem. Common types of information for each plant could be repeated, digital photographs could be added and the results can be sorted on any particular type of information. Notes can be added to any particular entry. Ron attended George Lepp's Photoshop workshops ([www.leppphoto.com\)](http://www.leppphoto.com/) in Los Osos, and he highly recommended those sessions. We saw examples of photos which Ron processed in those workshops. He uses a Canon D60 digital camera with 35-135 image-stabilized lens, and 100 mm macro lens. His wife uses a smaller Canon Powershot, and to his great consternation, she got almost as good images as he did with his fancy single lens reflex camera! The viewfinder on her Powershot is slightly off center, but the LCD display on the back of the camera is completely accurate. Her lens is a combination macro and normal type, which focuses down to 2 inches, almost as good as the D60, Ron said.

The most important feature of a database is the container field, where slides, movies or audio can be inserted into an entry and presented in the results of a data sorting operation. This capability is found in both Filemaker Pro and Microsoft Access. Drag and drop operations allow a processed image to be transferred from its finished file in Photoshop to the container field in Filemaker Pro, or Access, very easily. Ron prints the final results with an Epson Stylus 2200, which uses pigmented ink, similar to that used with automobile paints. The images last a very long time when printed on a professional matte finish paper, even when exposed outdoors to the sun. Ron's current database contains information on 560 plants using 50 different fields, with 25 layouts for information sheets, signs, tour note cards for Docents, records of photos taken and photos needed, as well as lists of plants with and with out photos for the public. The total file size is about 2.4 Gigabytes.

There is a virtual tour of the SLO Botanical Garden on their website, [www.slobg.org](http://www.slobg.org/) and a binder that displays the contents of their publication, *128 of Our Best*, is for sale for \$25 at the Garden. Plans are being made for producing

SLO Bytes HardCopy – May 2006 2

this binder on a CD-ROM, also. A workshop is scheduled for Saturday, June 10, 2006 from 9 am to 4 pm on Beginning Digital Photography in the Garden with Garry Johnson and Ron Kindig. There is an advanced registration fee of \$35 for non-members or \$30 for SLO Botanical Garden members, via their website, for this event. The San Luis Obispo Botanical Garden is located on Highway 1 in [El Chorro Regional Park](http://www.slocountyparks.com/activities/el_chorro.htm) between San Luis Obispo and Morro Bay. The Preview Garden is open during daylight hours, and admission is free.

We finished the meeting with our door-prize Quick-Pick raffle, and a good time was had by all.

# *Peter Stonehewer's Featured Speaker Programming Schedule*

------------------------------------------------------------------------------

**Joining us at our May 7th Meeting will be our popular Trainer Lauri Sowa of Wise Owl Opportunities.** Lauri and her husband Rick offer a full range of computer and accounting services throughout the Central Coast. Lauri will speak on using the full power of a **Windows Excel** spreadsheet to get the most out of your address list. Apart from a review of the basics, Lauri will talk about sorting by various fields, such as zip codes or street address, and using filters and pivot tables to find what city members live in. She will also talk about printing selected labels and a host of other tips and tricks not only for a membership/address list, but any spreadsheet project. Attendees not well acquainted with Excel will find the information gives a good foundation for using the program. The ones familiar with Excel will see useful procedures often overlooked.

As always, Lauri encourages you to write her at lauri@wiseowlops.com with any questions prior to class and she will ensure they're included in her presentation.

# **Two SIGs will be offered prior to the main presentation:**

**Alan Raul** will moderate his Q & A session from **12:45 PM to 2:00 PM**

**Bill Avery** will conduct a Windows operating systems SIG for beginners in the same time slot. -----------------------

*SLO Bytes Program for June 4, 2006*

**DIGITAL CAMERA WORKSHOP**

Knobs, Dials, Switches & Menus

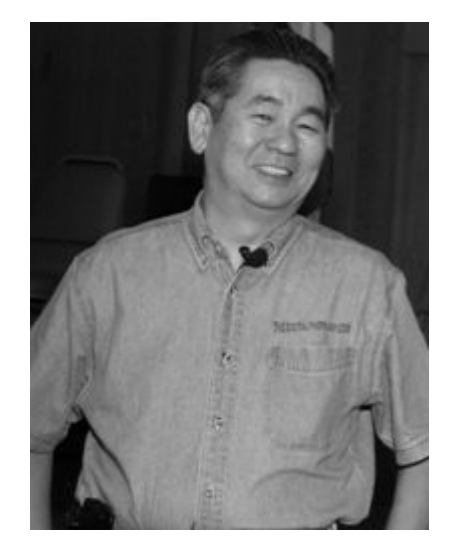

Join **Lee Otsubo, The Digital Photo Guy™**, for this informative, fast-paced, intermediate-level digital camera workshop.

During the workshop, you will learn about the most common knobs, dials, switches & menus on today's mid-range digital camera; what they do and when to use them.

Each year The Digital Photo Guy™ presents his Digital Camera Workshop series to over 9,000 enthusiasts, aged 13

SLO Bytes HardCopy – May 2006 3

to 93, in computer clubs, community college courses, and scrapbook show classes. He has been an invited guest speaker at regional and international computer group conferences, and has been interviewed on radio talk shows about digital camera technology.

Visit [http://www.thedigitalphotoguy.com](http://www.thedigitalphotoguy.com/) to listen to Computer Outlook and Computer America radio interviews, watch tutorials about various software tools for digital photography, or view his latest photography work in the Photo Gallery.

Lee's company, Digital Photo Guy, Inc., publishes multi-media learning CDs, and DigiCue© Card products -- "the CliffNotes® of digital photography: clear, concise, and enlightening." Products will be available for sale at a special organizational discount.

-----------------------------------------------------------------------------

#### *Digital Photography SIG Review by Kaye Raul*

The Digital Photography SIG met on April 16, 2006 at the home of Don Jones for an enlightening presentation by Deborah Jeffrey, a graphic designer and artist, on the use of a Wacom Intuos tablet with Photoshop Elements.

Intuos3 gives you the power to quickly and professionally edit photos and create digital artwork by turning on the full power of Adobe Photoshop, Corel Painter, and over 100 other leading software applications. Intuos3 tablets now put ExpressKeys and Touch Strips right at your fingertips for convenient keyboard shortcuts, scrolling, zooming, brush size control, and more.

Wacom's Penabled<http://www.wacom.com/>technology gives you the natural feel and superior performance of Wacom's patented cordless and battery-free tablet technology. You'll find that using an Intuos pen, mouse, and tablet gives you more control, comfort, and productivity. Alternating between the comfortable Grip Pen and the ergonomic five-button Intuos3 mouse reduces repetitive motion. It's an easy and natural way to work.

Deborah demonstrated using the tablet with Photoshop Elements to remove redeye, skin blemishes and lines. We also learned how to artistically color our photographs and add text.

The next meeting will be held on Monday, May 15. -----------------------------------------------------------------------------

#### *President's Message*

#### **At our 7 May, 2006 meeting:**

**At 12:45 PM, Alan** will be moderating the Question and Answer session. **At 2:30 PM,** Our speaker **Lauri Sowa** will give her presentation.

-----------------------

**Starting with our May 7th meeting, we will begin the meeting 15 minutes earlier**. Alan Raul's General SIG will start at 12:45 PM and conclude at 2:00 PM. This 15 minute shift to an earlier starting time will give Alan a full 75 minute time slot as our members overwhelmingly voted for, at our February meeting. It will also allow a 30 minute break for refreshments, socializing and enough time for our Main Meeting presenter to set up for his/her presentation. -----------------------

Go to <http://www.slobytes.org/newsletter/push/0506/index.html> to see the 11 great **PUSH Articles for May 2006.** They came to me from **Judy Taylour of APCUG,** Editorial PUSH Committee Chair. Our Webmaster, Ralph Sutter uploaded these articles to our website. The PUSH Archive articles can be found at <http://www.slobytes.org/newsletter/push/index.html>

-----------------------

Take advantage of the four **learning CD's** "Learn Windows XP, Excel, Word & Power Point" available for our members to check out (at the Treasurer's table)

We also have **Adobe PhotoShop 7, learning CD's** to check out (at the Treasurer's table). These 5 CD's cover, in depth, the various program features in lesson format. -----------------------

Continue to bring any **used ink-jet printer or toner cartridges** to our meeting. We collect them (at the Treasurer's table) and turn them over to "Make A-Wish Foundation" who generate much needed funds for their organization by

refurbishing and selling them.

--*Ray Miklas*

----------------------------------------------------------------------------

#### *Treasurer's Report*

Mar 24, 2005 – April 24, 2006

#### **Income**

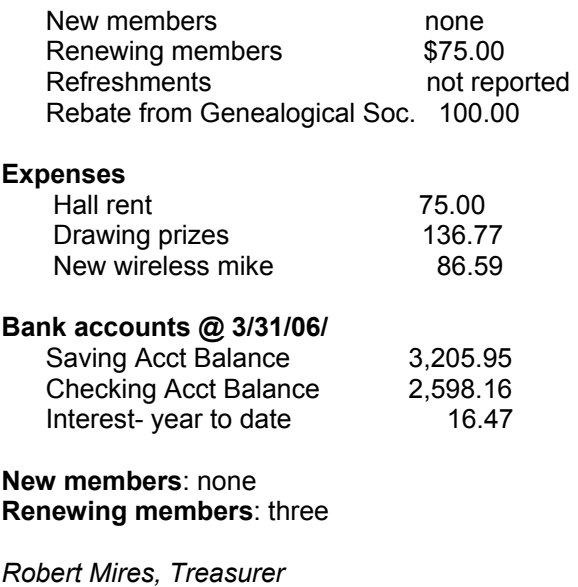

**----------------------------------------------------------------------------** 

#### *Club Information and Meeting Times*

**SLO Bytes,** a PC Users Group dedicated to educate its members in the use of personal computers, digital devices and software, meets on the first Sunday of each month at the Independent Order of Odd Fellows (IOOF) Hall at 520 Dana Street, San Luis Obispo. All meetings are open to the public at no cost. Special interest groups meet from 12:45 PM to 2:00 PM and guest speaker presentations begin at 2:30 PM. Contact Peter Stonehewer (929-1012, stonepet@kcbx.net) or visit [www.slobytes.org](http://www.slobytes.org/) for additional information about SLO Bytes and the scheduled presentation.

-----------------------

**HardCopy** is a monthly publication of SLO Bytes PC Users' Group located in San Luis Obispo, California. Information in this Newsletter is derived from both our own membership and other PC User Group Newsletters. The purpose of this publication is to inform our members of meetings and provide information related to the use of PCs and various Operating Systems.

-----------------------

-----------------------

-------------------------

**Membership Dues** are \$25 per year. Full membership entitles you to our monthly newsletter via e-mail, technical assistance, raffle gift drawing at the end of the meetings, a voice in the affairs of the club, and comradeships. -----------------------

**Article Submission** Deadline for submission of articles is the 20th of each month. Articles should be E-mailed to the editor (rmiklas@bigfoot.com).

**Disclaimer:** Neither SLO Bytes PC Users' Group, its officers, editors, or contributors to this newsletter assume liability for damages arising out of this publication of any article, including but not limited to the listing of programming code, batch files and other helpful hints. Articles from this newsletter may be reprinted by other user groups if credit is given to both the author and newsletter from which it was taken. Reproduction of articles with a specific Copyright notice is prohibited without prior permission from the original author.

SLO Bytes HardCopy – May 2006 5

# *Outside Special Interest Groups (SIGs)*

**HTML/Internet SIG** normally meets at 6:30 PM on the Monday (following our Sunday's General Meeting) at Ralph Sutter's home in Arroyo Grande. Call Ralph at 489-8678 for directions.

**Linux SIG** normally meets at 6:30 PM on Thursday (following our Sunday's General Meeting) at KCBXnet [a.k.a. SLONET] Training Center, 4100 Vachell Lane, SLO.

**Photography SIG** normally meets at 7 PM on a third Monday of each month at Don Jones's home in Pismo Beach. Call Don at 773-5526 for directions.

----------------------------------------------------------------------------

#### *SLO Bytes Officers/Volunteers*

Ray Miklas (President, HardCopy Editor) rmiklas@bigfoot.com Peter Stonehewer (V.P./Programs/Publicity/Refreshments) stonepet@slonet.org Robert Mires (Treasurer/Membership/Publishing) rmires@sbcglobal.net Ralph Sutter (Secretary/Webmaster/HTML-Internet SIG) rsutter@cuesta.edu Bill Avery (Contributing Columnist/Win95/98/XP SIG) wavery@slonet.org Alan Raul (General SIG/Linux SIG) Don Jones (Photography SIG) Lou Pera (Contributing Columnist/Photo SIG) Nancy Vrooman (Refreshments) Ken Stilts (Set-up/Clean-up) Cliff Buttschardt (Set-up/Clean-up) John Enos (Set-up/Clean-up) Bill Palmerston (Set-up/Clean-up) ----------------------------------------------------------------------------

**SLO Bytes Website** http://www.slobytes.org